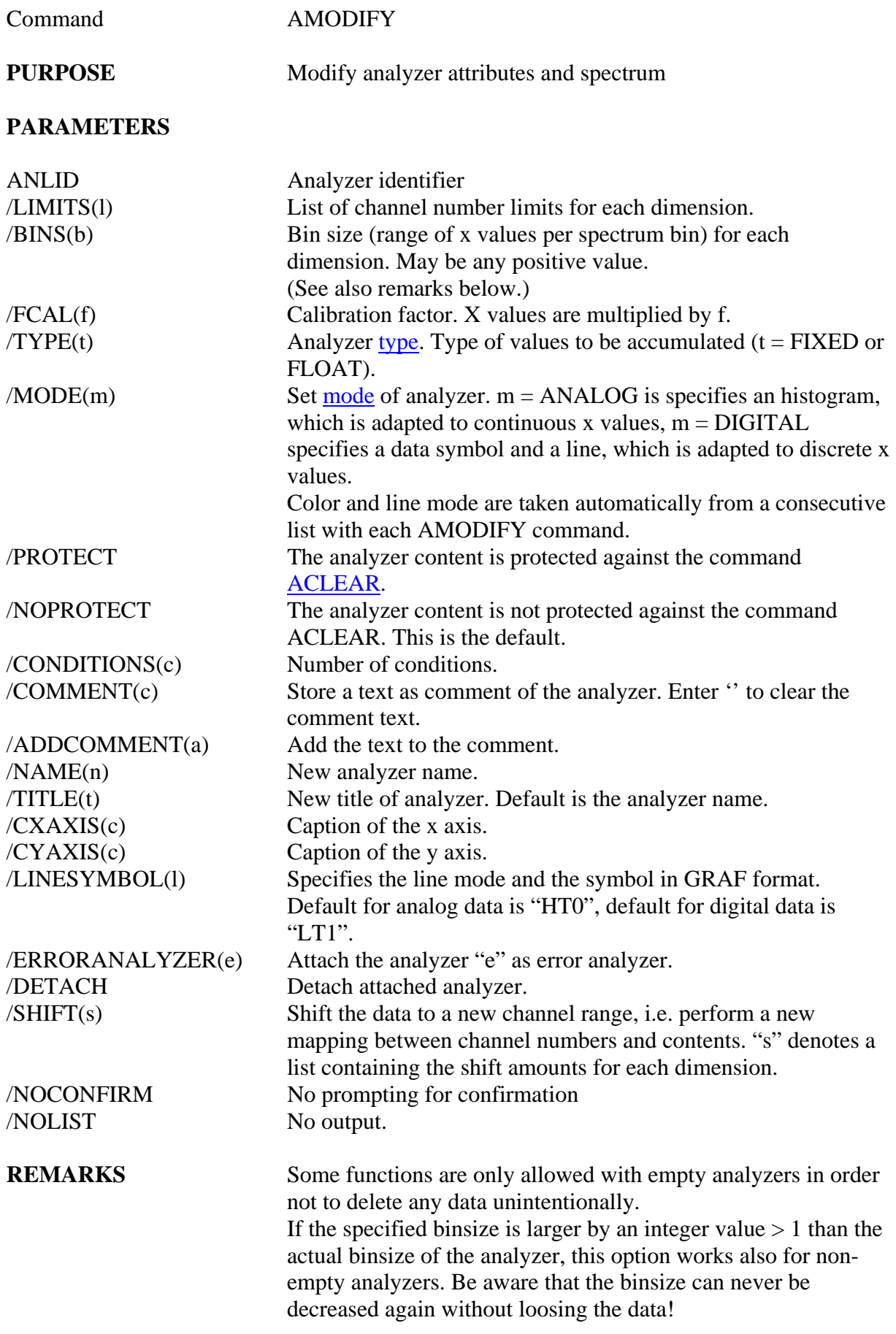

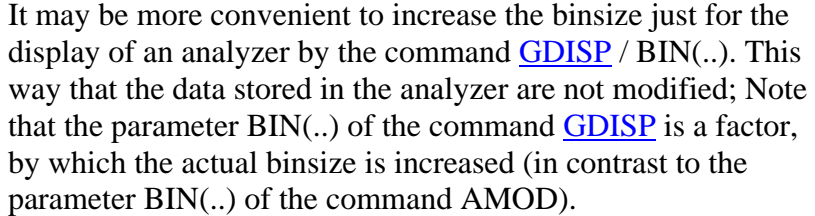

## **EXAMPLE** AMOD EFAC / SHI(-12,1024) Shift the two-dimensional spectrum of EFAC –12 channels in x and 1024 channels in y direction.

AMOD A /  $CXAX({Neutron number})$   $CYAX({si^2}/{mb})$ Define the captions of the axes. The special brackets serve to preserve the small characters.